**José Manuel Vallejo Rodríguez** y **Óscar Calzada Rodriguez**, profesores en el **CEIP Manuel LLedias de Cartes**

**,** presentaron el proyecto *["Hablemos claro"](http://www.manuel-lledias.es/)* en el Congreso Nacional de Contenidos Educativos Digitales de Mérida en octubre de este año.

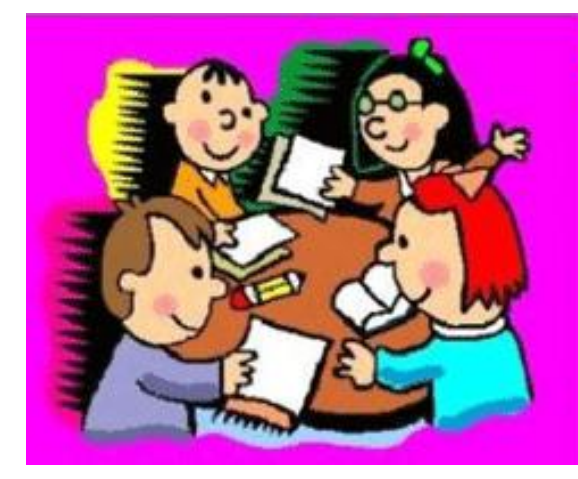

Plan de formación del Centro

Un proyecto sobre la Expresión Oral

Ellos lo explican así:

,

<<Ante la dificultad observada en nuestros alumnos respecto a saber expresarse con facilidad, claridad y naturalidad de forma oral, decidimos en el centro investigar y trabajar para mejorar esta competencia, utilizando como base las herramientas, los materiales y los contenidos que nos proporcionan las tecnologías de la información y la comunicación.

Para ello hemos tomado como base el continuo empleo de la PDI, a través de la cual hemos hecho llegar a los alumnos tanto la realización de las distintas actividades, como su autoevaluación y posterior Feed-Back.

Propuestas como el *Diccionario de las emociones*, *La asamblea*, *Nos vemos en el laboratorio*, *Telelledías*

*Taller de Poesía*

, *Encuentros con autor*

, *Taller de comunicación*

, *Conciertos*

## , *Retransmisiones deportivas*

, etc., en los que la comunicación y la expresión oral son protagonistas junto al uso de las TIC en la grabación, edición y publicación del audio y el vídeo, han sido la excusa perfecta para hacer hablar a nuestro alumnado.

La experiencia ha sido muy positiva y los resultados muy esperanzadores, tanto que continuamos este curso en la misma propuesta ampliada al ámbito del bilingüismo.>>

Podéis consultar todos los detalles y enlaces correspondientes en esta presentación:

Open publication - Free publishing - More educativo